# The Good, the Bad and the Ugly

A biased overview of the LOFAR interferometric software and how to use it

> Frits Sweijen Durham University LOFAR Data School 2024

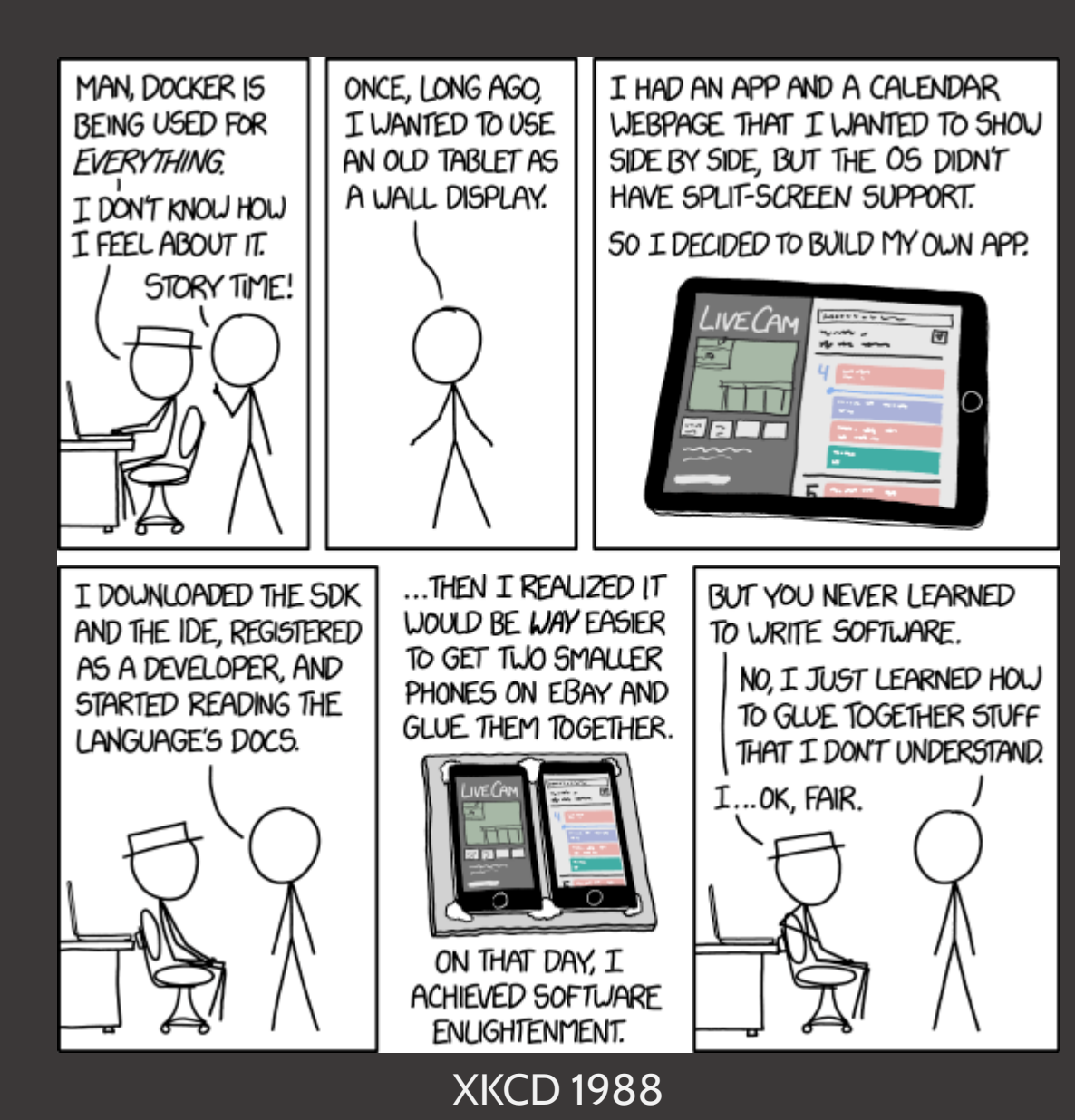

## **Contents**

- What this talk is about
- LOFAR software landscape
	- Core components
	- Pipelines
	- Utilities
- Containerisation
	- What are containers
	- How to use Apptainer(Singularity)

## What this talk is about

### **LOFAR has three "observing modes"**

- Direct storage: direct dump of TBB voltages for e.g. cosmic ray air showers
- Beam-formed: station-level beam-formed data before correlation for e.g. puslar studies (see Vlad's talk)
- Interferometric: data correlated between stations for e.g. imaging

**I will discuss most commonly used sofware relevant to processing interferometric data**

## LOFAR software landscape

**Many different libraries, programs, packages and pipelines**

- C++ for core components
- Python for utilities/pipelines and glue
- Workflow languages for pipelines

**Many inter-dependencies**

**Partly community-maintained, partly ASTRON-maintained**

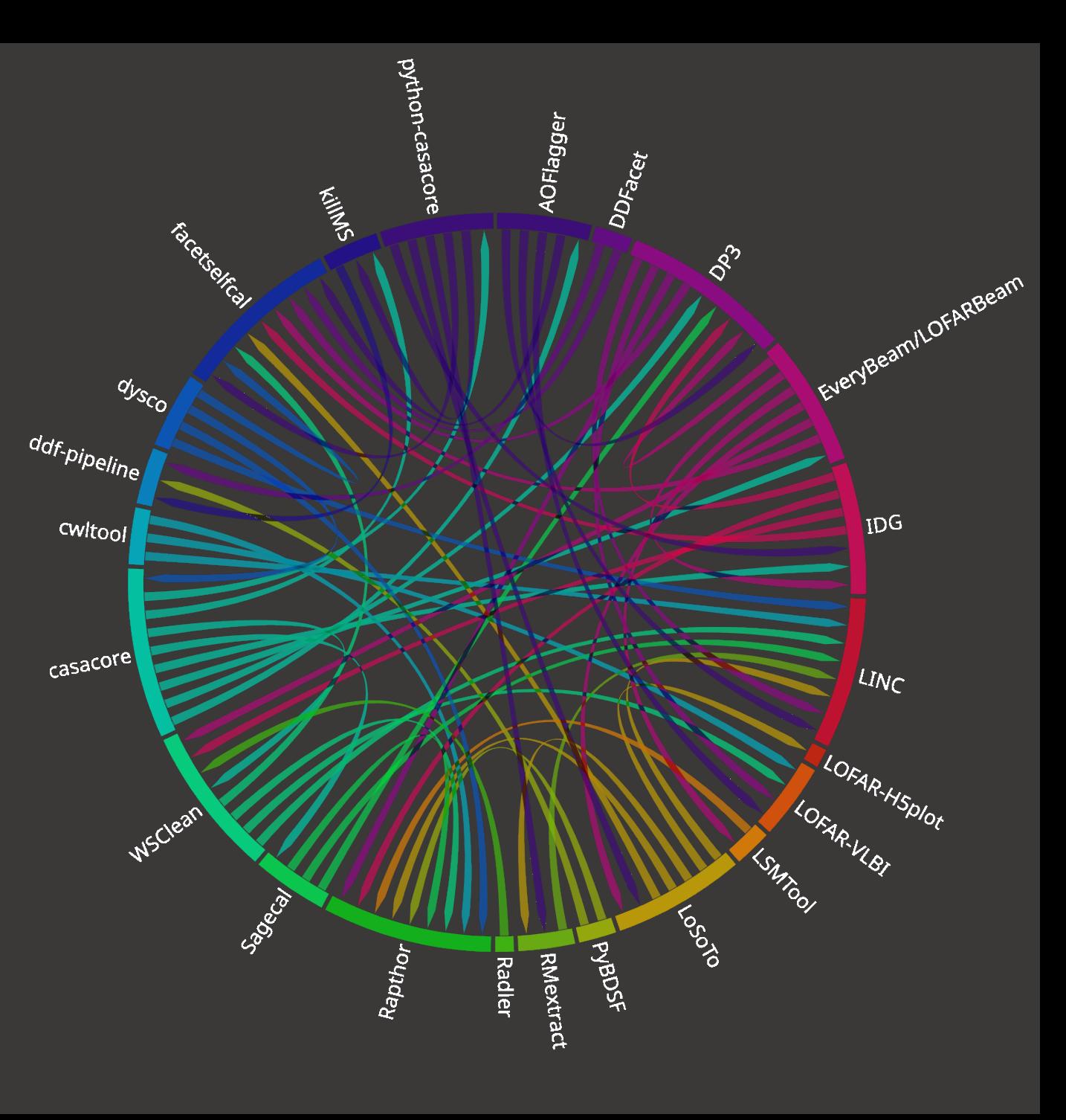

## LOFAR software landscape

## **Pipelines are complicated**

- Dozens of individual steps that need to talk to each other
- Dozens to hundreds of input MSes
- Many output datasets, plots, solutions

## **Common Workflow Language**

– Declarative language for running programs and creating pipelines

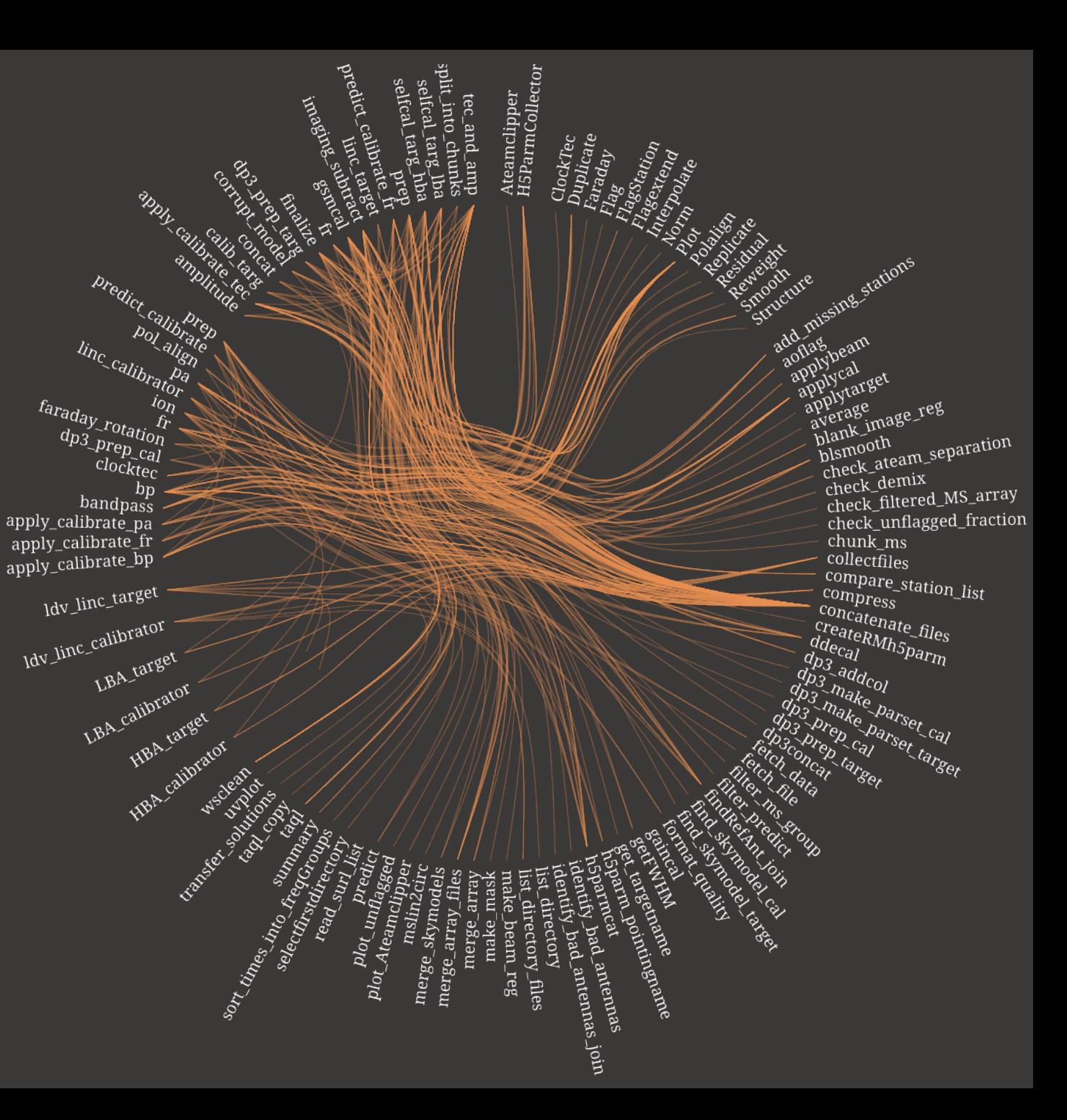

## LOFAR user software landscape – pipeline components

**Calibration:** correct visibilities for systematics, ionospheric distortions and other corruptions

- Derive calibration solutions and correct datasets
- AOFlagger, DP3, facetselfcal, killMS, LoSoTo, RMextract

**Imaging:** transform data from visibilities into an image of the sky

- Deconvolution of the image
- DDFacet (SSD), WSClean (IDG, wgridder)

**Utility:** tools that do not fit in either category or are generally useful

- Manipulation or inspection of images, MSes, calibration solutions etc.
- facetselfcal, LOFAR-H5plot, lofar\_helpers, LSMTool, shadems

## LOFAR software landscape

ഥ FLoCs  $\overline{O}$ DP3 EveryBeam **SM** Rapthor killMS **TraP LINC** dysco AOFlagger LofarStMan<br>\Radler PyBDSF  $H$ acetselfcal $\mu$ RM-Tools casacore  $\bigwedge$ LOFAR-H5plot $\bigwedge$ {Mextract<br>python-casacore/ **IDG** Sagecal LoSoTo  $\Lambda$ ofar\_helpers WSClean **DDFacet** ddf-pipeline

externally developed/maintained

ASTRON developed/maintained

## LOFAR user software landscape – pipelines

LINC (de Gasperin+2019);<https://linc.readthedocs.io/en/latest/index.html>

ddf-pipeline (Shimwell+2017, Tasse+2018);<https://github.com/mhardcastle/ddf-pipeline>

VLBI-CWL (Morabito+2021);<https://git.astron.nl/RD/VLBI-cwl>

– Wiki coming:<https://github.com/LOFAR-VLBI/lofar-vlbi-pipeline/wiki>

LiLF (de Gasperin+2019,2020);<https://github.com/revoltek/LiLF>

facetselfcal (van Weeren+2021) [https://github.com/rvweeren/lofar\\_facet\\_selfcal](https://github.com/rvweeren/lofar_facet_selfcal)

TraP (Swinbank+2015);<https://github.com/transientskp/tkp>

## LOFAR user software landscape – pipeline components

### **Calibration**

- DP3 (ASTRON; Dijkema+2023)
- killMS (Tasse+2014)
- LoSoTo (de Gasperin)
- RMextract (Mevius 2018)

### Imaging

- DDFacet (Tasse+2018)
	- Radler (ASTRON)
	- WSClean (Offringa+2014)

Utility/data editing

- lofar\_helpers (de Jong)
- LOFAR-H5plot (Sweijen)
- LoSiTo (Rafferty, Edler, de Gasperin)
- PyBDSF (Mohan & Rafferty 2015)
- shadems (RATT-RU)

## Pipelines

#### **Pre-processing**

- Averaging to 12 kHz, 1 s
- RFI excision
- Dysco compression
- Ran after observing by the observatory

#### **Initial an direction-independent calibration**

- LOFAR Initial Calibration Pipeline (LINC)
- Instrumental effects: polarisation alignment, clock drifts, bandpasses
- Direction-independent ionospheric effects

## Pipelines

#### **Direction-dependent calibration and imaging**

- DDF-pipeline: direction-dependent calibration and imaging with the Dutch array using killMS + DDFacet
- Rapthor: direction-dependent calibration and imaging with the Dutch array using DP3 + WSClean
- LOFAR-VLBI: calibration and imaging with the full international array
- LiLF: direction-dependent calibration and imaging for LBA with the Dutch array using DP3 + DDFacet + **WSClean**

#### **Time/frequency-domain**

- DynSpecMS: time-frequency search for variability "dynamic spectrum"
- Transient Pipeline "TraP": image-plane searches of transients

#### **Solar and space weather**

– Solar imaging pipeline

## **Calibration**

**DP3 [\(https://dp3.readthedocs.io/en/latest/;](https://dp3.readthedocs.io/en/latest/) [https://git.astron.nl/RD/DP3\)](https://git.astron.nl/RD/DP3)**

– Find or apply calibration solutions (in H5parm format); can exploit frequency coherency **killMS [\(https://github.com/saopicc/killMS\)](https://github.com/saopicc/killMS)**

- Find or apply calibration solutions (in npz format); can exploit time coherency **LoSoTo [\(https://github.com/revoltek/losoto\)](https://github.com/revoltek/losoto)**
- LOFAR Solution Tool for manipulating and plotting H5parms

**RMextract [\(https://github.com/lofar-astron/RMextract\)](https://github.com/lofar-astron/RMextract)**

– extract TEC, vTEC, Earthmagnetic field and Rotation Measures from GPS and WMM data

## Imaging

### **DDFacet [\(https://github.com/saopicc/DDFacet\)](https://github.com/saopicc/DDFacet)**

– Facet-based radio imager supporting full-polarisation DD corrections and smearing corrections

**WSClean [\(https://wsclean.readthedocs.io/en/latest/;](https://wsclean.readthedocs.io/en/latest/) [https://gitlab.com/aroffringa/wsclean\)](https://gitlab.com/aroffringa/wsclean)**

- Imager supporting various gridders (w-stacking, IDG, wgridder) and multi-scale deconvolution **Image Domain Gridder (IDG; [https://git.astron.nl/RD/idg\)](https://git.astron.nl/RD/idg)**
- Can apply smooth screens or include the primary beam during gridding
- Use through WSClean

**LOFAR-H5plot [\(https://tikk3r.github.io/lofar-h5plot/;](https://tikk3r.github.io/lofar-h5plot/) [https://github.com/tikk3r/lofar-h5plot\)](https://github.com/tikk3r/lofar-h5plot)**

– Interactively explore calibration solutions in H5parm format

**lofar\_facet\_selfcal [\(https://github.com/rvweeren/lofar\\_facet\\_selfcal\)](https://github.com/rvweeren/lofar_facet_selfcal)**

- Advanced calibration tool
- **lofar\_helpers [\(https://github.com/jurjen93/lofar\\_helpers\)](https://github.com/jurjen93/lofar_helpers)**
- h5\_merger and many other utilty scripts for dealing with MSes, FITS files, DS9 regions

**LoSiTo [\(https://losito.readthedocs.io/en/latest/;](https://losito.readthedocs.io/en/latest/) [https://github.com/darafferty/losito\)](https://github.com/darafferty/losito)**

– LOFAR Simulation Tool for simulating various effects and corruptions into a dataset

**shadems [\(https://github.com/ratt-ru/shadeMS\)](https://github.com/ratt-ru/shadeMS)**

– Efficiently plot data in MSes, e.g. uv coverage

**PyBDSF [\(https://pybdsf.readthedocs.io/en/latest/;](https://pybdsf.readthedocs.io/en/latest/) [https://github.com/lofar-astron/PyBDSF\)](https://github.com/lofar-astron/PyBDSF)**

– Source finder through gaussian fitting

## Software distribution

Containers and how to use them

## Containerisation

## **Installing large software stacks is painful**

- Many dependencies
- Some libraries are hard to install

**Helping people with unknown setups is hard**

- What hardware, OS, library versions etc.?
- How was it built?

**Most people just want to do science, not become sysadmin**

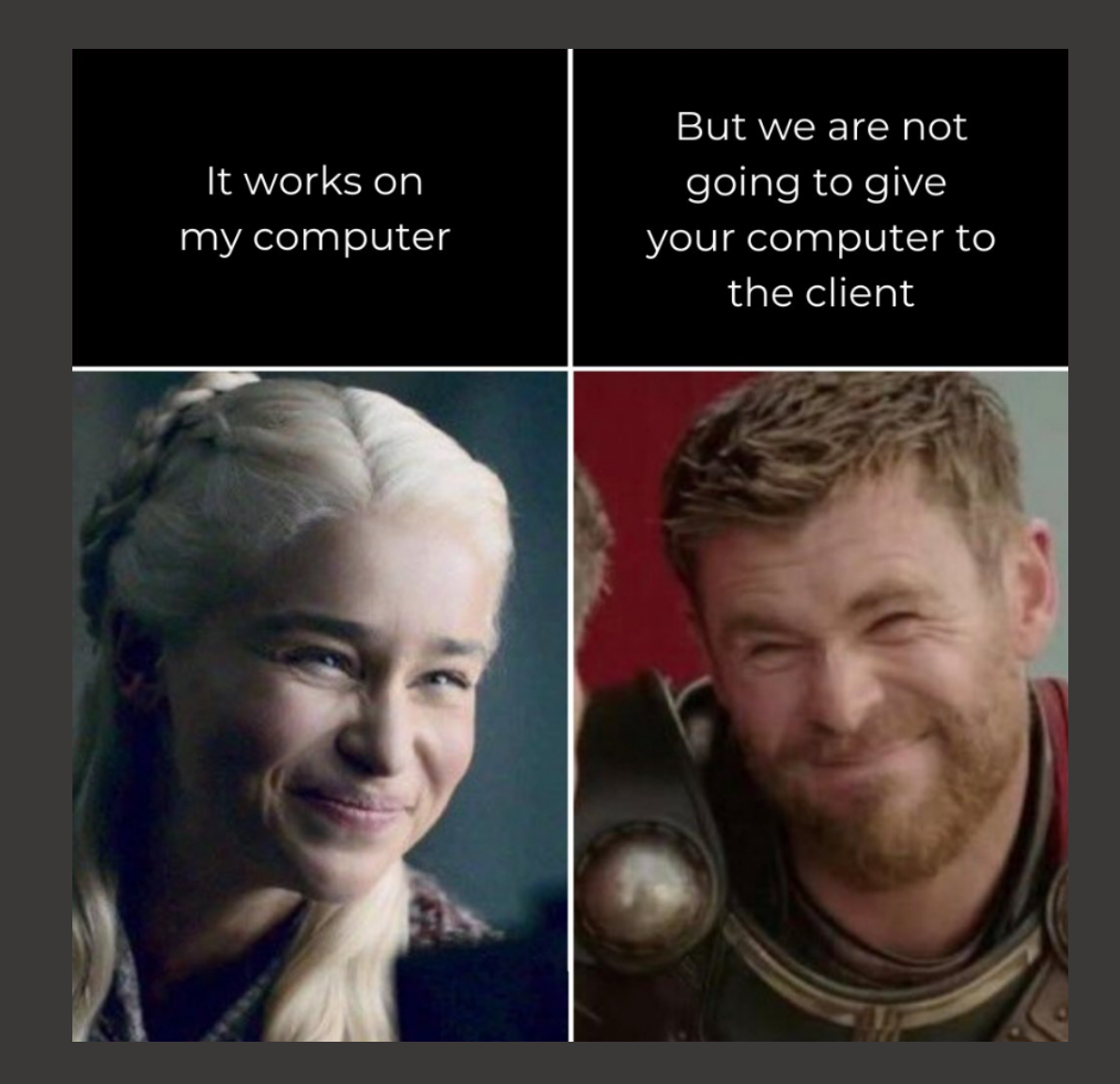

## Containerisation

#### **Docker**

- Industry standard mostly for cloud and VM
- Requires root access

#### **Singularity**

- HPC oriented favouring integration over isolation
- Single file
- No root access required
- Supports Docker

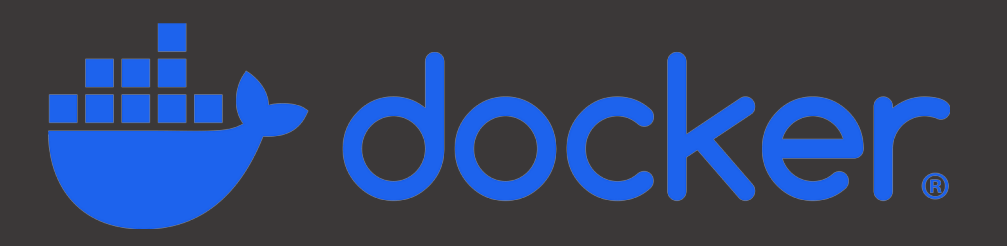

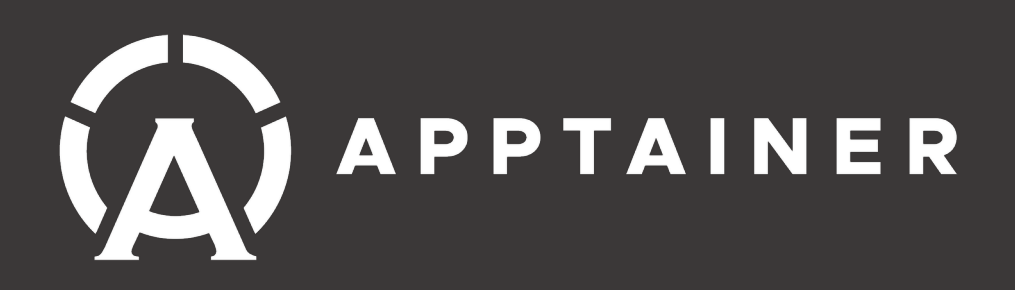

**LINC and Rapthor offer Dockers DDF-pipeline and FLoCs are Singularity**

## My "machine" becomes your "machine"

## Frits' LOFAR Containers a.k.a. FLoCs

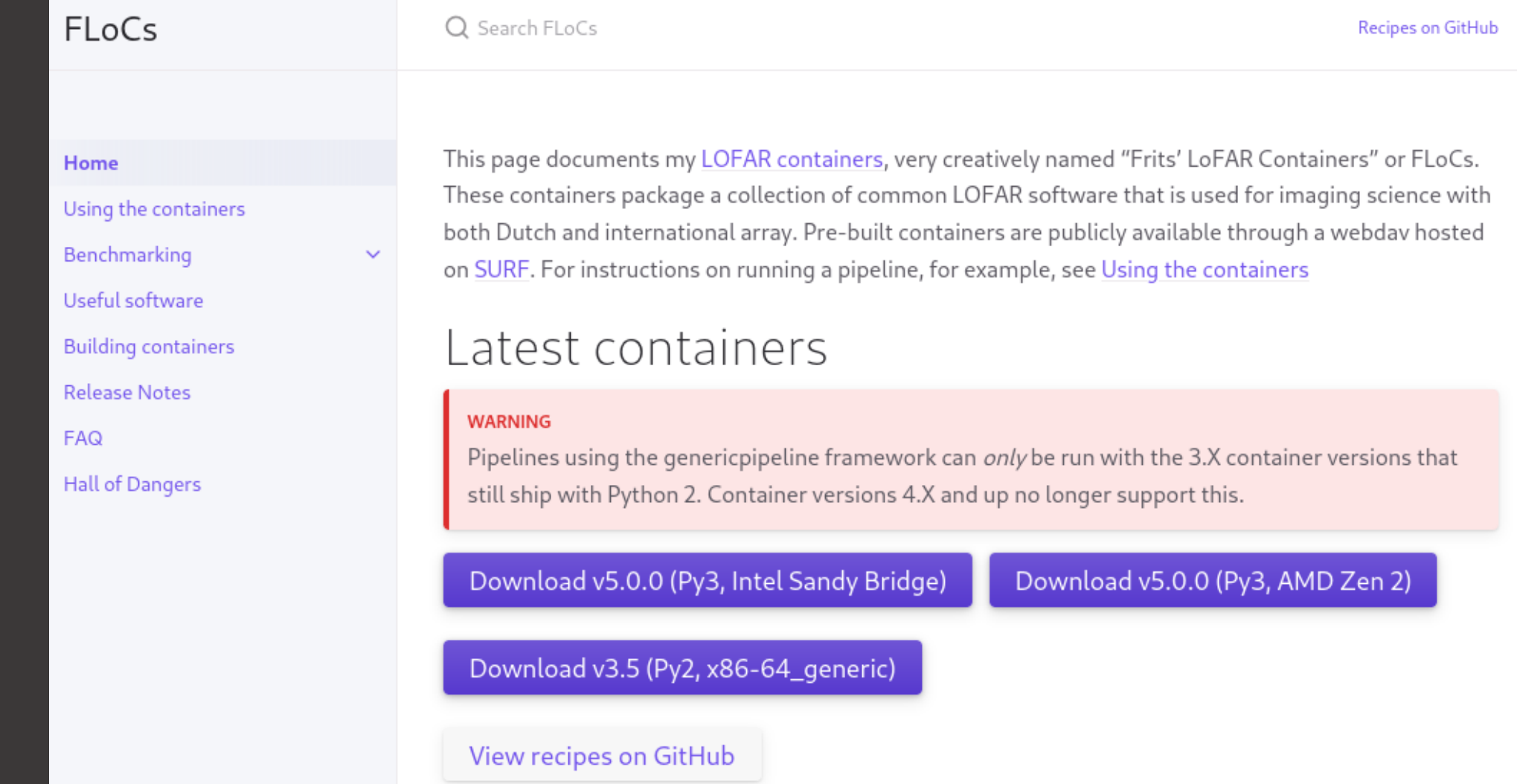

<https://tikk3r.github.io/flocs/>

## Frits' LOFAR Containers a.k.a. FLoCs

#### **Monolithic container with a large software stack**

- All core components such as AOFlagger, DDFacet, DP3, killMS, LoSoTo, RMextract, WSClean
- Additional utilities such as LOFAR-H5plot (interactive inspection of H5parms), LSMTool (skymodel manipulation), PyBDSF (source finding), shadems (plotting of e.g. uv coverage)
- Support for lofar\_helpers and facetselfcal
- Many Python packages for LOFAR and general included

#### **Support for running main calibration/imaging pipelines**

- LINC not included, but supported, including user-friendly wrappers handling setup for you (see [https://github.com/tikk3r/flocs/tree/fedora-py3/runners\)](https://github.com/tikk3r/flocs/tree/fedora-py3/runners)
- DDF-pipeline included
- Rapthor not included, but supported
- facetselfcal not included, but supported

## Frits' LOFAR Containers a.k.a. FLoCs

**Things to keep in mind**

- Do not mix host and container environment
- Paths that need to be accessible should be bound explicitely (and works recursively)
- CPU architecture still matters. If you see Illegal instruction (core dumped) let us/me know.
- Singularity is now called Apptainer. Depending on your system's installed version the command is either singularity or apptainer

**Downloading a Docker container**

apptainer pull /path/to/container.sif docker://astronrd/linc:latest

#### **Downloading FLoCs**

wget 'https://lofar-webdav.grid.sara.nl/software/shub\_mirror/tikk3r/lofargrid-hpccloud/intel/flocs\_v5.0.0\_sandybridge\_sandybridge\_mkl\_cuda.sif'

Not as nice, but illustrates that Singularity containers are just big files.

**Interactive use**

apptainer shell -B /my/dir,/other/dir /path/to/container.sif

**Non-interactive use**

**Interactive use**

apptainer shell -B /my/dir,/other/dir /path/to/container.sif  $\overline{\phantom{a}}$ 

launch a shell in the container

**Non-interactive use**

#### **Interactive use**

apptainer shell -B /my/dir,/other/dir /path/to/container.sif

<u> Langend Langender (1975), provided and the set of the set of the set of the set of the set of the set of the set of the set of the set of the set of the set of the set of the set of the set of the set of the set of the s</u>

launch a shell in the container make these directories accessible

#### **Non-interactive use**

#### **Interactive use**

apptainer shell -B /my/dir,/other/dir /path/to/container.sif <u> Languard Communication and Communication and Communication and Communication and Communication and Communication and Communication and Communication and Communication and Communication and Communication and Communication</u>

launch a shell in the container make these directories accessible use this container

**Non-interactive use**

#### **Interactive use**

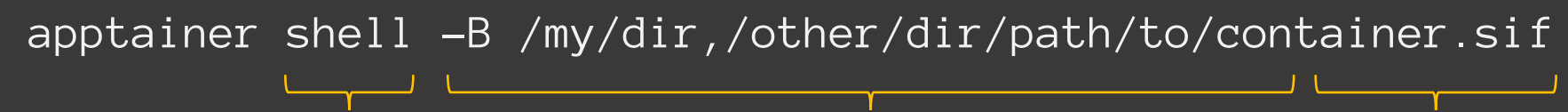

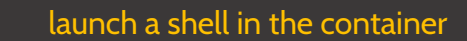

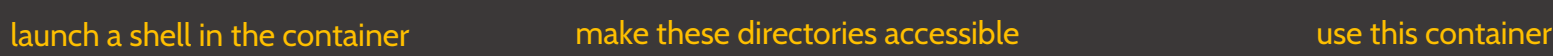

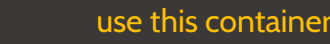

#### **Non-interactive use**

apptainer exec -B /my/dir,/other/dir /path/to/container.sif <command>

execute a command in the container

#### **Interactive use**

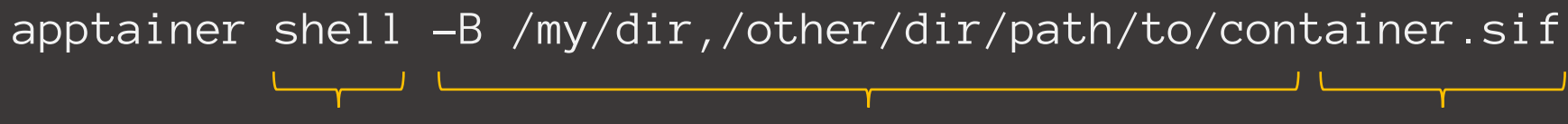

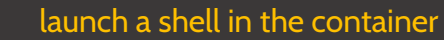

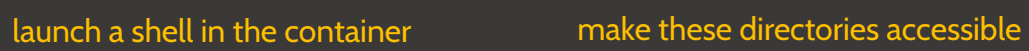

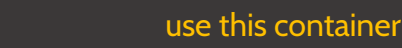

#### **Non-interactive use**

apptainer exec -B /my/dir,/other/dir /path/to/container.sif <command>

execute a command in the container execute this command

## Wrap up points

**When calibrating, inspect your solutions carefully!**

- Pipelines produce "inspection plots"
- LoSoTo for automated plotting, LOFAR-H5plot for interactive plotting

#### **CPU architecture matters**

If you see illegal instruction, see #software channel for a generic container

<https://tikk3r.github.io/flocs/>

<https://github.com/tikk3r/flocs/>

Thank you for your attention!